# Curso Iniciación al Renderizado con V-Ray

Curso | [Proyectos](https://www.activatie.org/formacion?idarea=10#buscador) técnicos

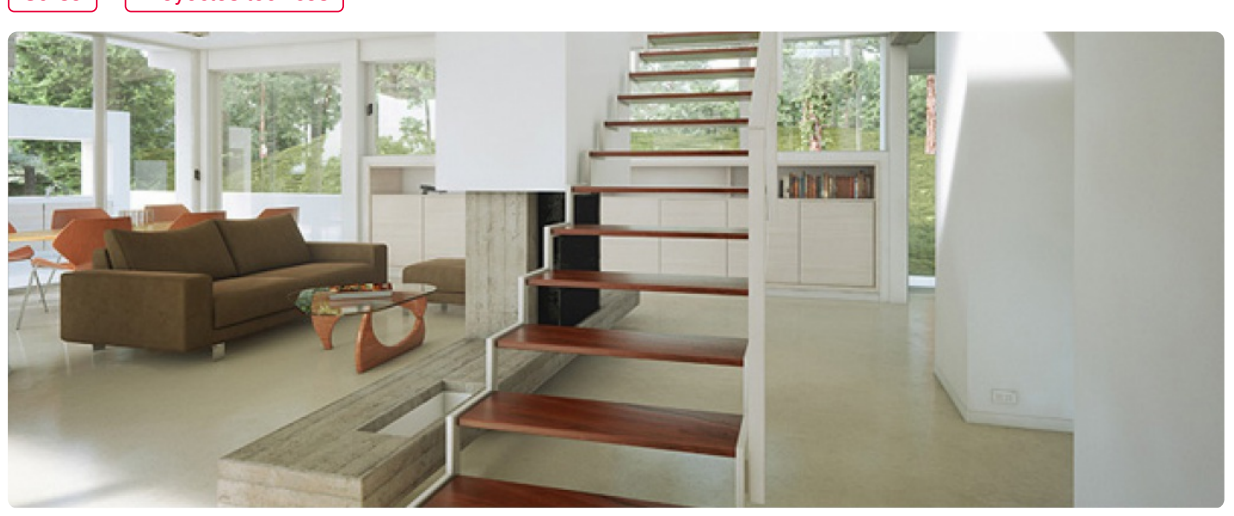

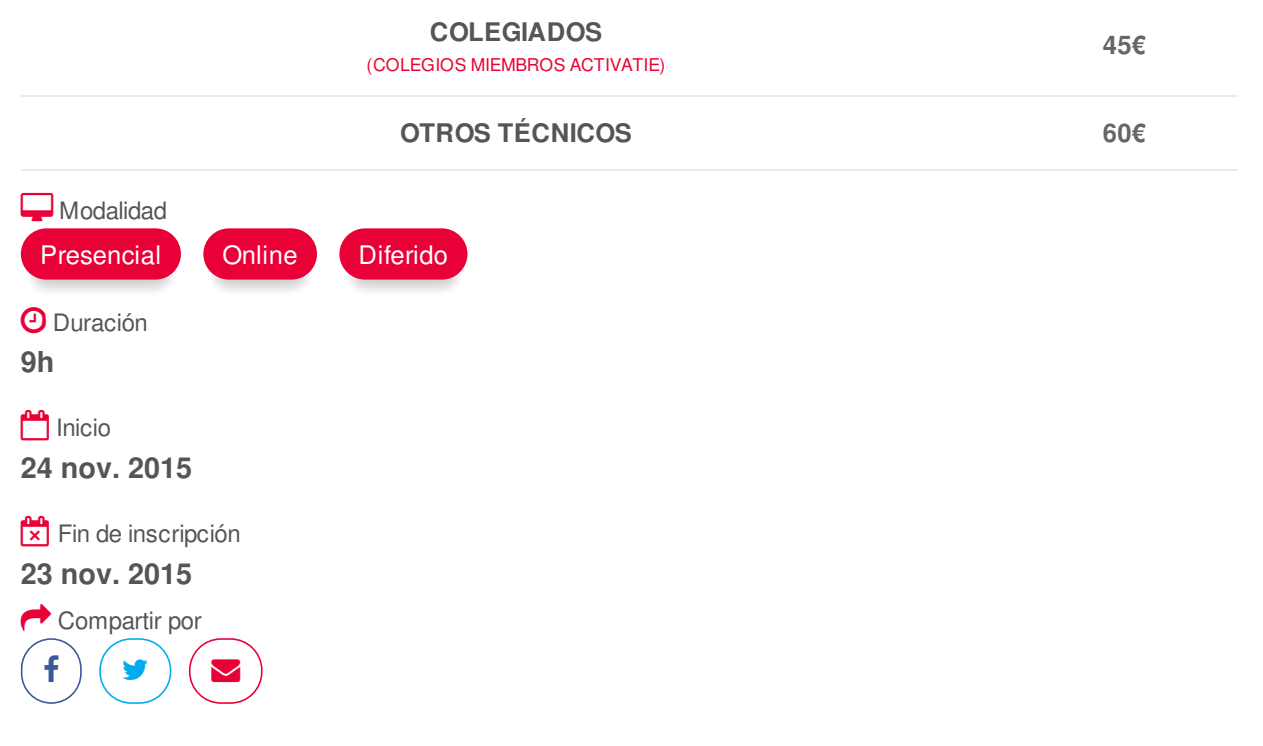

#### <span id="page-0-0"></span>**[PRESENTACIÓN](#page-0-0)**

En los tiempos actuales donde son grandes las dificultades para hacer visible el valor de nuestros trabajos y conseguir diferenciarnos de la competencia la imagen cobra un valor decisivo a la hora de hacer comprender a nuestros clientes de forma inmediata lo que queremos transmitir.

En este sentido, la infoarquitectura se convierte en un aliado indispensable con el que podemos contar a la hora de realizar presentaciones visuales efectivas que consigan convertir nuestro trabajo en un producto atractivo y de fácil comprensión a ojos de nuestro cliente.

En este ciclo conoceremos las claves necesarias para introducirnos en el modelado 3D, el renderizado de imágenes y la postproducción, edición y retoque fotográfico.

Para ello el ciclo contará con 3 Módulos divididos en:

# MÓDULO 1: MODELADO 3D CON SKETCHUP MÓDULO 2: RENDERIZADO CON VRAY MÓDULO 3: POSPRODUCCIÓN Y RETOQUE FOTOGRÁFICO CON PHOTOSHOP

#### <span id="page-1-0"></span>**[PROGRAMA](#page-1-0)**

MÓDULO 2. INICIACIÓN AL RENDERIZADO CON VRAY

- Introducción al programa. Vray para SketchUp.
- Biblioteca de materiales.
- Texturas personalizadas.
- Iluminación. Luces en Vray.
- Mapeado y texturizado.
- Configuración de cámara.
- <span id="page-1-1"></span>- Parámetros de render en Vray. Renderizado.

## **[PONENTES](#page-1-1)**

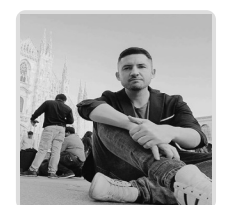

**Juan Francisco Martínez Soler**

# <span id="page-1-2"></span> **LUGAR, FECHAS Y [HORARIOS](#page-1-2) LUGAR**

Los alumnos presenciales deben acudir a **Sala Club Murcia.**

# **FECHAS Y HORARIOS**

- Martes 24 noviembre 2015 de 16:30 a 19:30
- Jueves 26 noviembre 2015 de 16:30 a 19:30
- Martes 1 diciembre 2015 de 16:30 a 19:30

# <span id="page-1-3"></span>**ARCHIVOS [ADJUNTOS](#page-1-3)**

### [Folleto](https://www.activatie.org/descarga?documento=Curso_Vraypdf_1444209473.pdf) del curso

#### **[OBSERVACIONES](#page-1-4)**

<span id="page-1-4"></span>Para seguimiento del curso es necesario que los inscritos dispongan de una versión instalada en su ordenador del programa SketchUp Pro y VRAY. Este software se puede descargar en versión de prueba durante 30 días de uso ilimitado y después se puede comprar una licencia que nunca vence. Direcciones de descarga: http://www.sketchup.com/es/download https://www.vray.com/free\_vray\_demo/

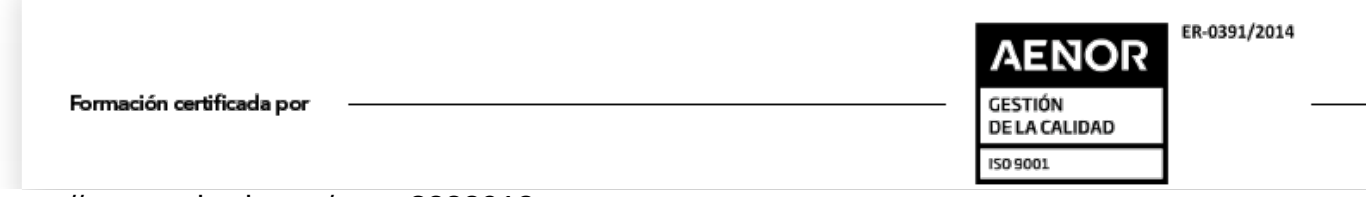